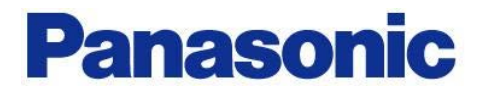

# A6\_IO-Interface/Modbus Block function's application

1

I**/**O Interface Modbus RTU

2016.10\_SOFT\_VerUP版対応以降 Ver2

2017.07.21

パナソニック株式会社 オートモーティブ&インダストリアルシステムズ社 メカトロニクス事業部 モータビジネスユニット 事業推進部 モータフィールド課

#### ブロック動作の基本

#### データの設定

- 1.PANATERMのバーの右端の「その他」から「ブロック動作エディタ」を選択します。
- 2.ブロック動作編集のタブで、入力したいブロックNoを、ダブルクリックすると入力画面が現れます。
- 3. 行いたい動作を選択すると、入力画面がそれぞれに対応した画面にかわります。
- 4.相対位置決めを例にすると 相対位置決めを選択し、速度、加速度、減速度を番号で指定します。 この番号は、ブロックパラメータ編集のタブにあるデータと連動していますので、 実際のデータは、選択した番号にブロックパラメータ編集で設定してください。
- 5.次に遷移条件ですが、選択したブロック動作で終了する場合は、0です。 連続動作をしたい場合に、3または2を選択します。1は無効です。
	- 2:指定ブロックが起動したら、指定ブロックの終了を待たずに次のブロックを起動する。 合成ブロック動作や無限運転中の条件分岐などの場合
	- 3:指定ブロックが起動したら、指定ブロックの終了を待ち、次のブロックを起動する。 払い出し動作など連続した運転などの場合
- 6.移動量を、Pr0.008 モータ1回転あたりの指令パルスを基準に設定する。

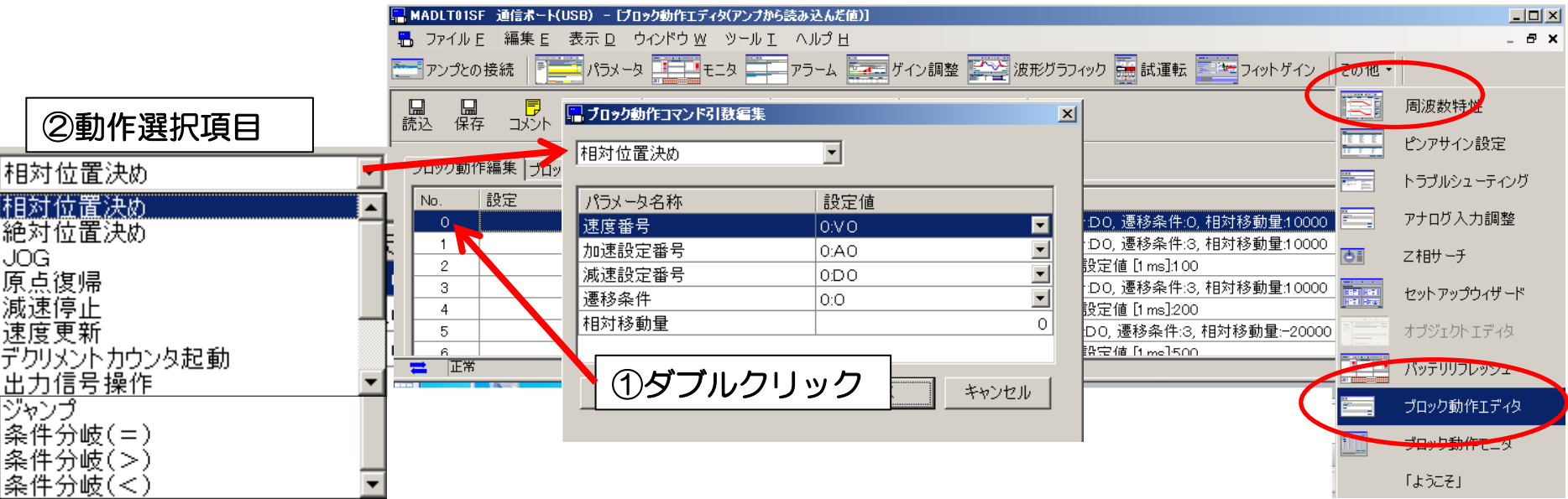

#### Modbusシリアル通信による起動 Pr.6.28 = 1 の場合

#### I/Fの信号割付(位置/フルクローズ制御)

以下の設定を推奨します。どちらの設定を使用しても同じです。サーボONを割り付けると、コイルとの ANDになります。

ピンアサイン設定を使用

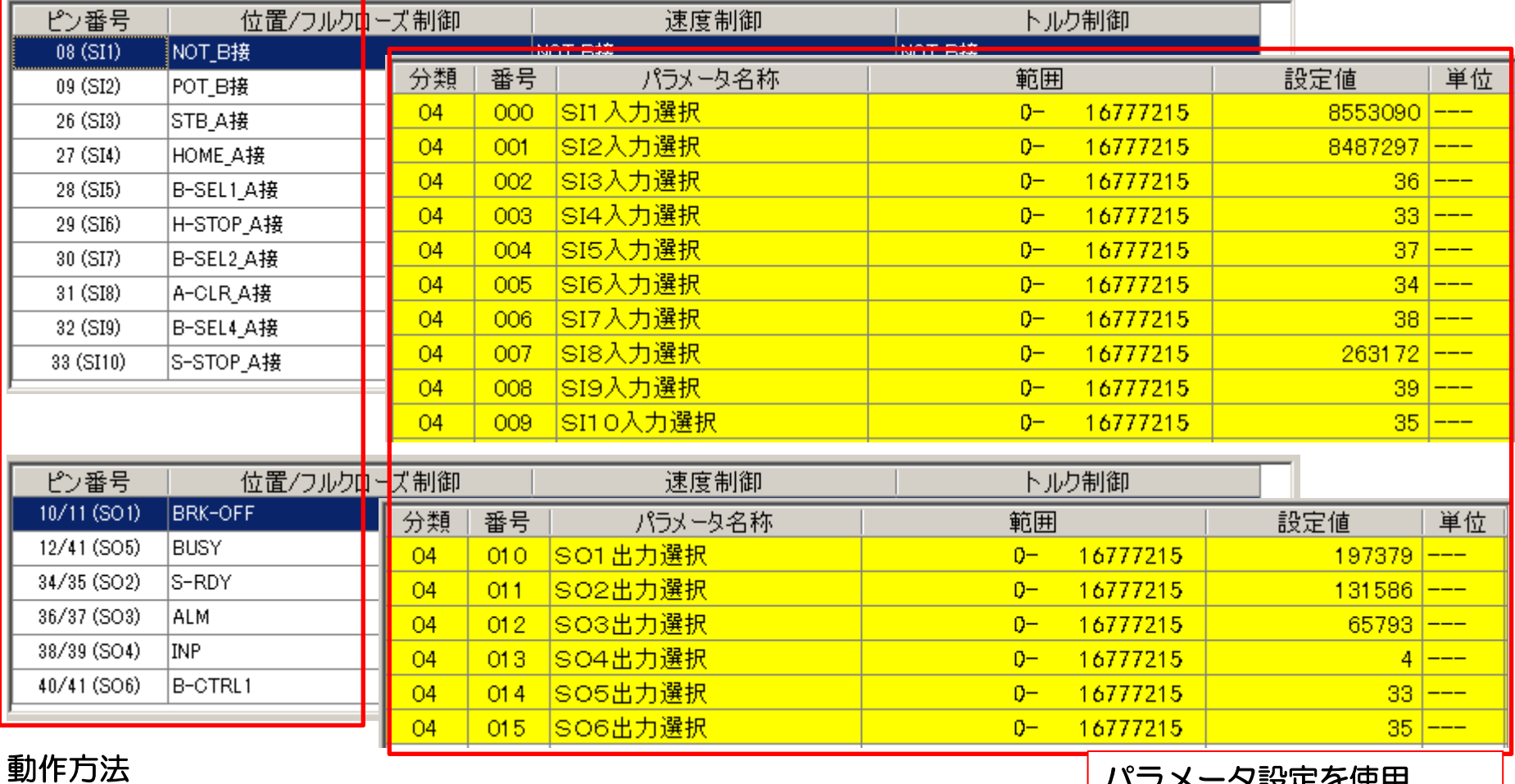

1.「サーボON」を、行う。 ⇒ 0060hのコイルをON

パラメータ設定を使用

- 2.動作ブロックNoを指定する。 ⇒ 4414hのレジスタに、ブロックNoの書込み
- 3. 「STB ON | を、行う。 ⇒ 0120hのコイルをON (Pr5.42=4で、STB自動OFF)

### I/FコネクタのI/Oによる駆動 Pr6.28 = 2 の場合

#### I/Fの信号割付(位置/フルクローズ制御) 以下の設定を推奨します。どちらの設定を使用しても同じです。

#### ピンアサイン設定を使用

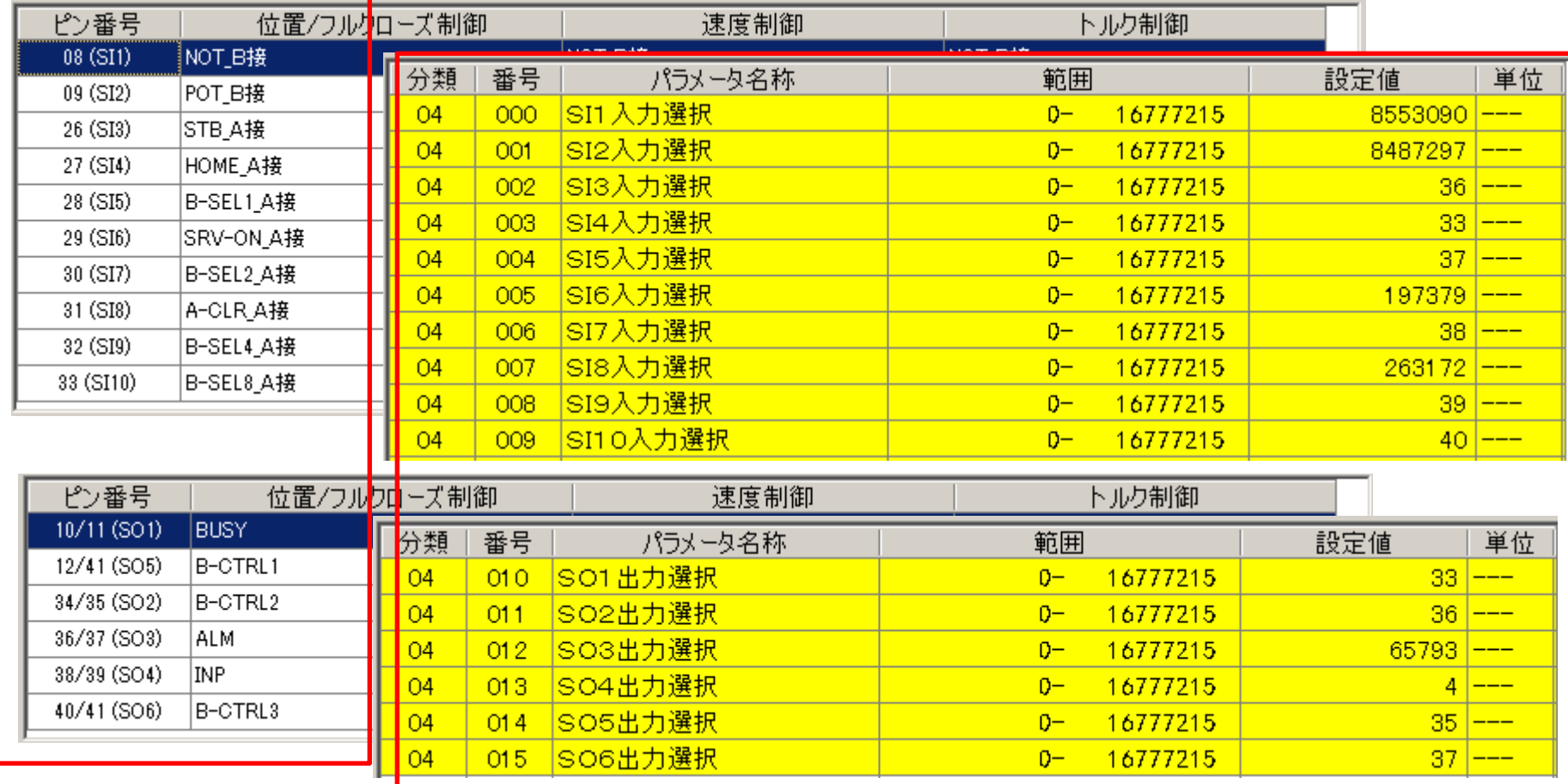

#### 動作方法

- 1.「サーボON」を、行う。 ⇒ SRV-ON(Pin29)とCOM-(Pin41)を短絡
- 2. 動作ブロックNoを指定する。⇒ B-SELを使用し2進数で設定。例2番⇒B-SEL 2:ON/ 1:OFF
- 3.「STB ON」を、行う。 ⇒ STB(Pin26)とCOM-(Pin41)を2ms以上短絡、その後OFF

パラメータ設定を使用

- 1.ブロックNo.0 相対位置決め
- 動作内容:決まったポイントを動作します。

 例では、10000パルス分をインクリメンタル動作 絶対位置決めは、往復動作に有用ですが、相対位置決めは、一方向の定寸送りに適しています。 Noの変更で動作変更は可能ですが、Modbus通信により、ブロックデータや速度設定など 起動前に直接パラメータを変更し、No固定での動作変更も可能です。

 アプリ例 :基板カセットなどの上昇や下降の定寸送り インデックス・ロータリ機構の角度の定寸送り ドアやシャッターなどの開閉動作

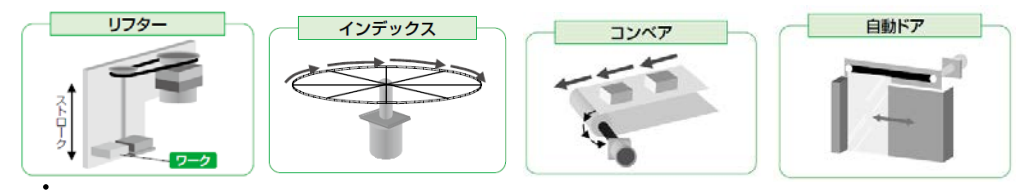

設定方法 :

 $\Omega$ 

相対位置決め, 速度番号:VO, 加速設定番号:AO, 減速設定番号:DO, 遷移条件:O, 相対移動量:10000

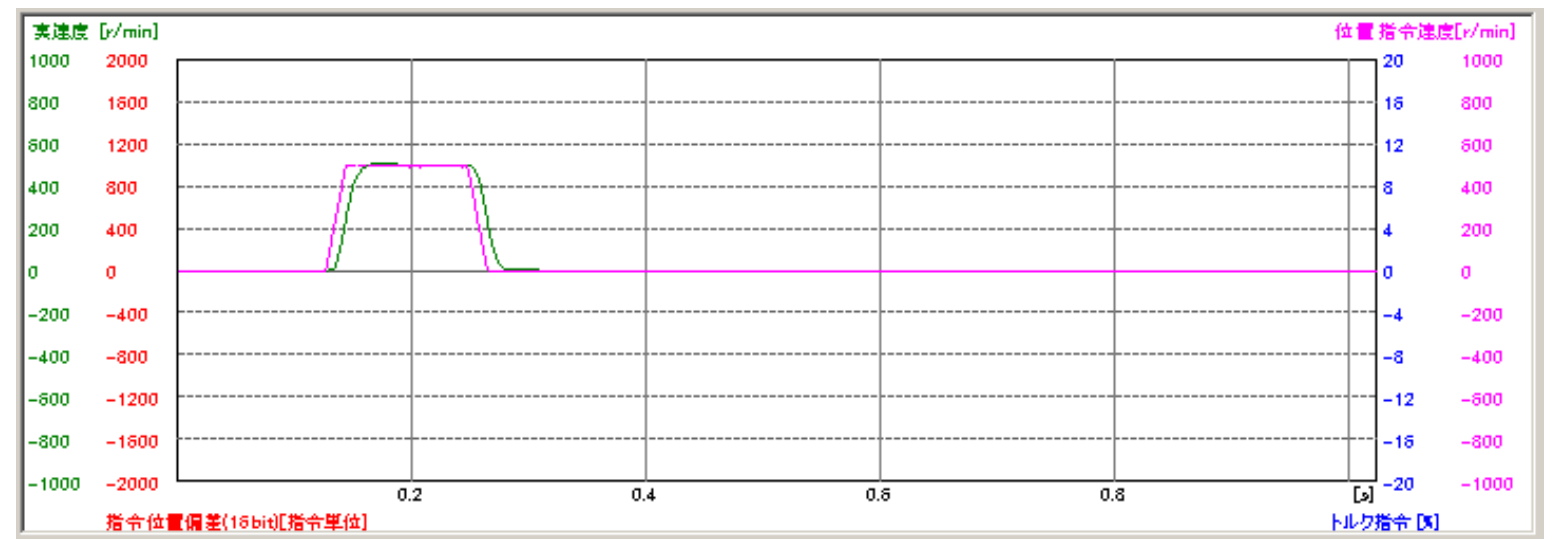

2. ブロックNo.0~4 相対位置決め(絶対値位置決めも同様)3連続ブロック動作 動作内容:デクリメントカウンタで、停止時間を設定し連続動作を行います。 遷移条件を「3」として、指定ブロック終了後、次のブロックへ遷移する。 最終ブロックの遷移条件は、「0」で、停止 10000パルス動作⇒100ms停止⇒10000パルス動作⇒200ms停止 ⇒-20000パルス動作⇒停止 スライダ アプリ例 :選別機などで、はじき出す一連の動作、 加工品をセットする一連の動作 ワーク

設定方法 :

PLCの負荷低減

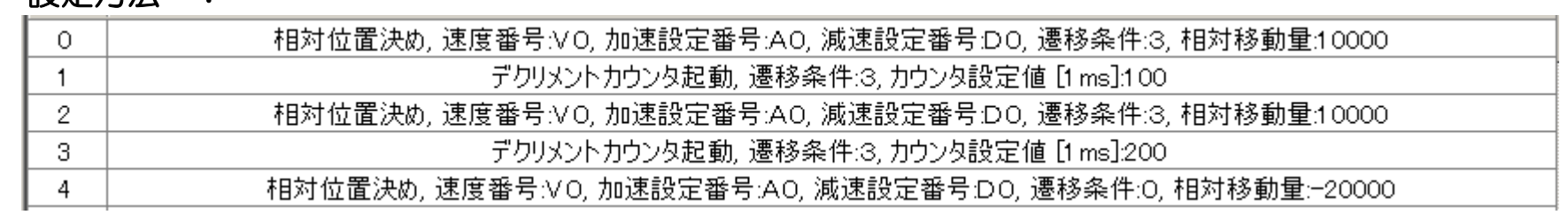

プル & プッシ

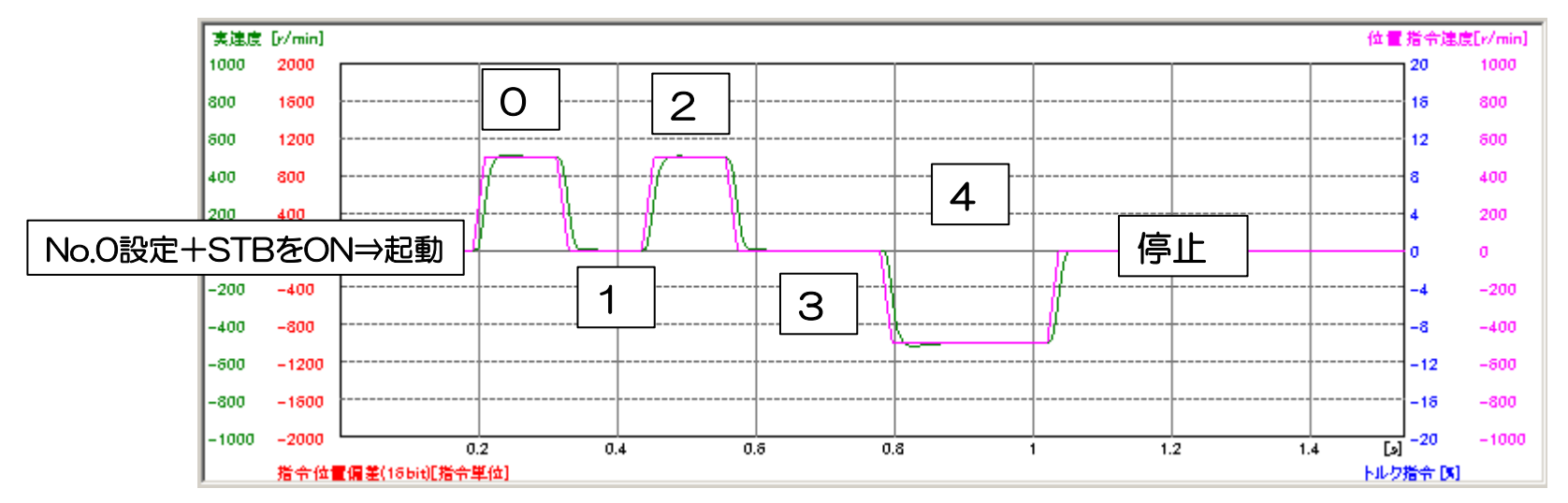

#### デクリメントカウンタ(停止時間)を、設定していない場合

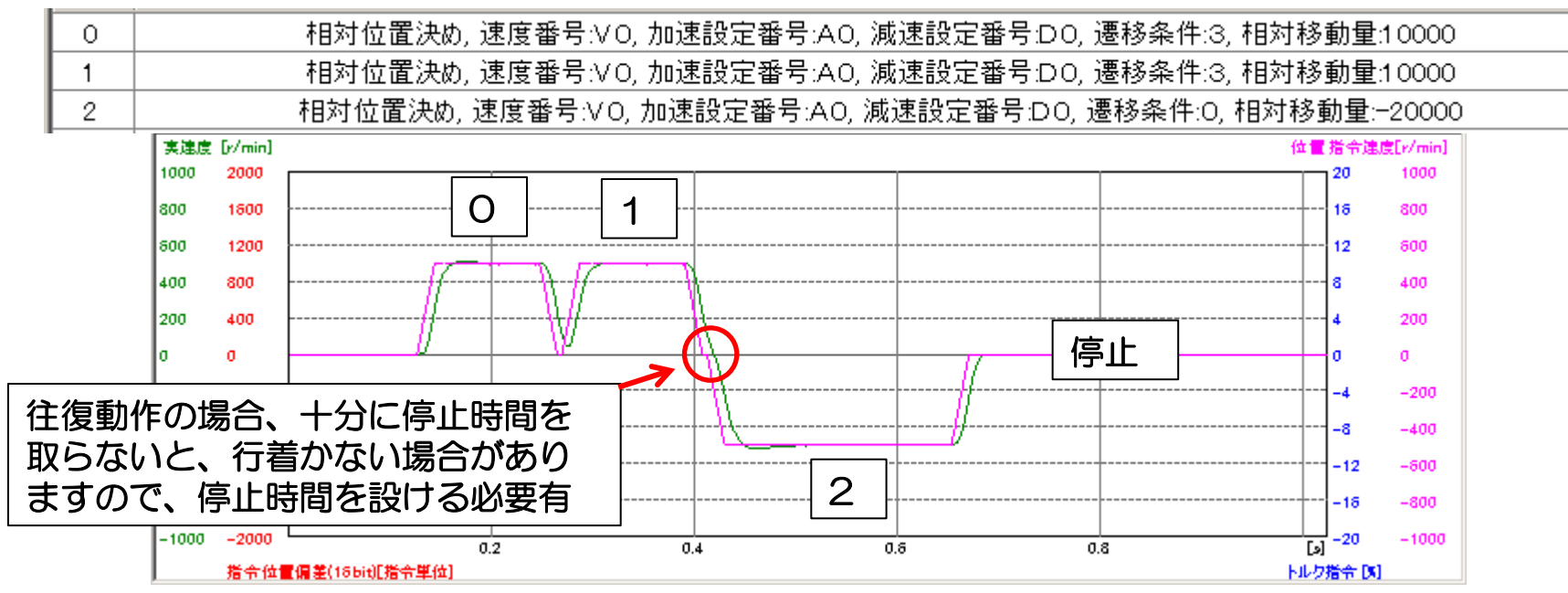

連続ブロック動作3~5は、動作内容次第でPLCレスなどのコスト削減の提案が可能です。

3.ブロックNo.0~6 相対位置決め(絶対値位置決めも同様)連続ブロック動作

(停止には減速停止が必要)

 動作内容:デクリメントカウンタで、停止時間を設定し連続動作を行います。 遷移条件を「3」として、指定ブロック終了後、次のブロックへ遷移する。 最終ブロックの遷移条件は、「3」で、ジャンプ命令で、ブロックNo。0へ飛び、繰返す。 10000パルス動作⇒100ms停止⇒10000パルス動作⇒200ms停止 ⇒-20000パルス動作⇒500ms停止⇒ブロックNo0へジャンプ

#### 停止には、減速停止入力(ブロック動作終了)が必要。

#### 設定方法 :

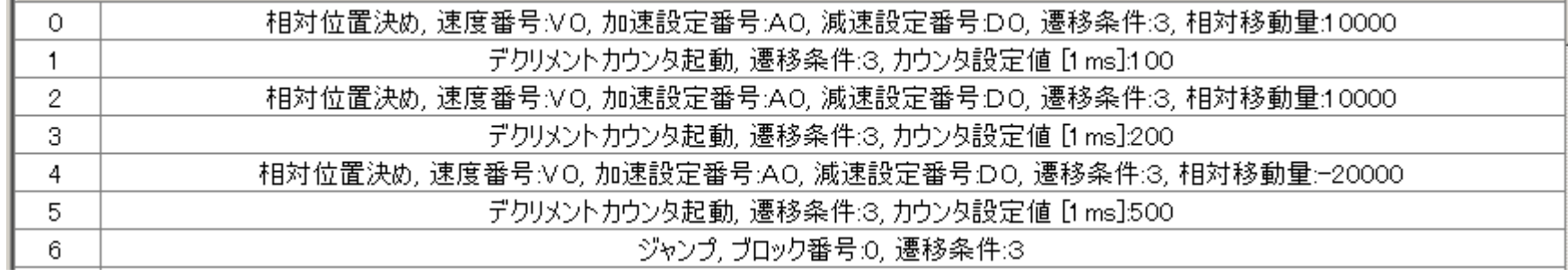

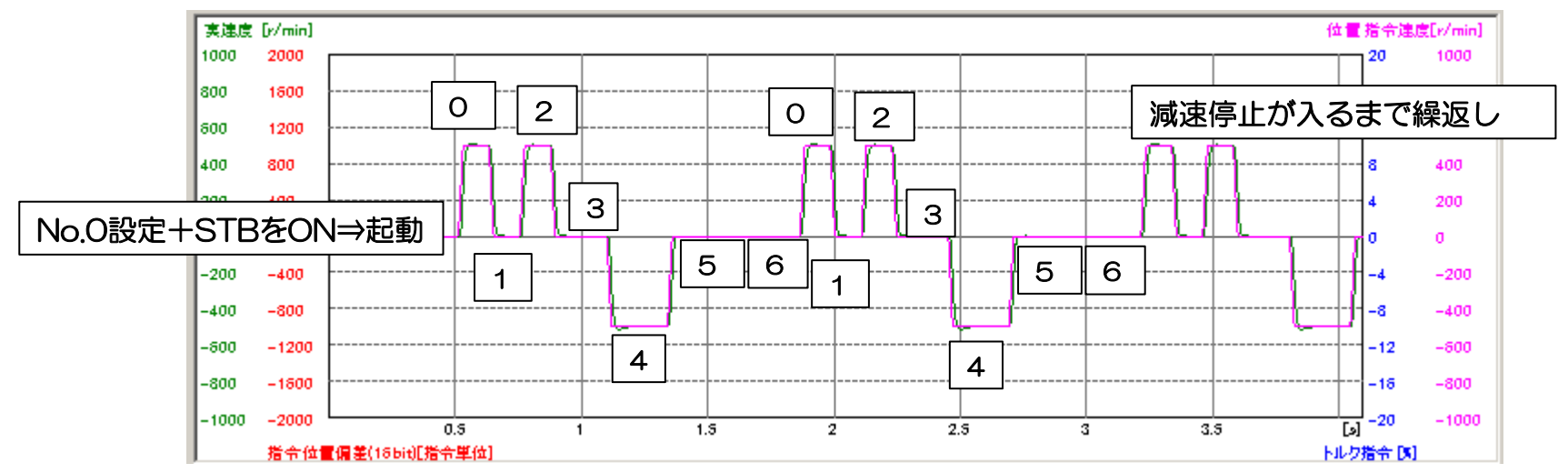

4.ブロックNo.0~6 相対位置決め(絶対値位置決めも同様)一時停止

 動作内容:デクリメントカウンタで、停止時間を設定し連続動作を行います。遷移条件を「3」として、 指定ブロック終了後、次のブロックへ遷移する。最終ブロックの遷移条件は、「3」、 条件分岐命令で、SI7 (Pin30) が、Hの時のみ、ブロックNoOへジャンプする。 10000パルス動作⇒100ms停止⇒10000パルス動作⇒200ms停止⇒-20000パルス動作 ⇒500ms停止⇒SI7が、Hであれば、ブロックNo0、LであればHになるまで停止 停止には、SI7がL(一時停止)、または減速停止入力(ブロック動作終了)が必要。

設定方法: SI7 Pr4.06=3847(CL:カウンタクリア) ⇒ 0(割付無)

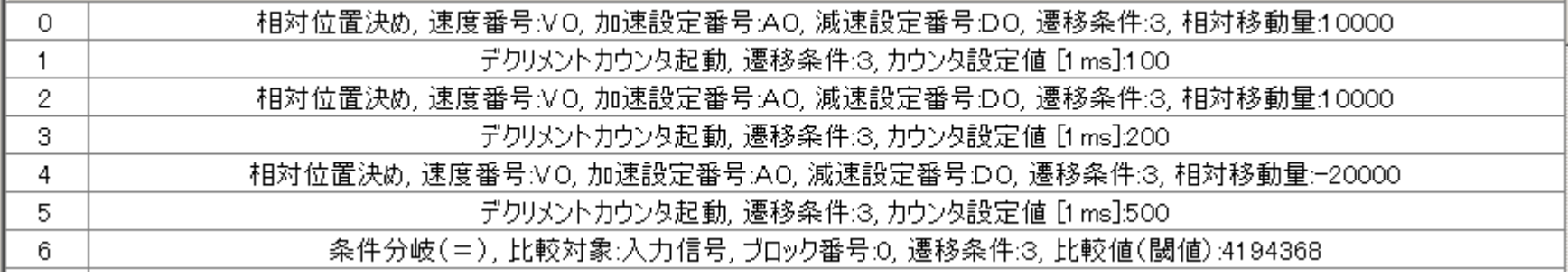

実動作波形 :

#### SI7(Pin30)が、HになるとブロックNo.0へジャンプする、Lは一時停止状態

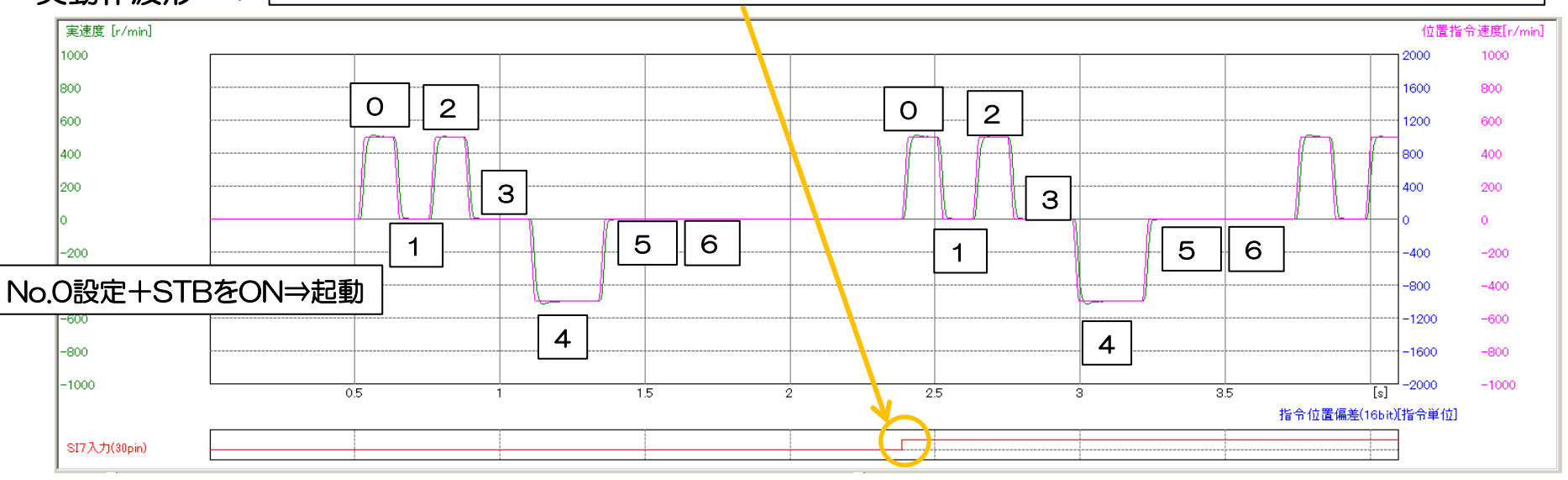

#### 条件分岐の設定方法の詳細:

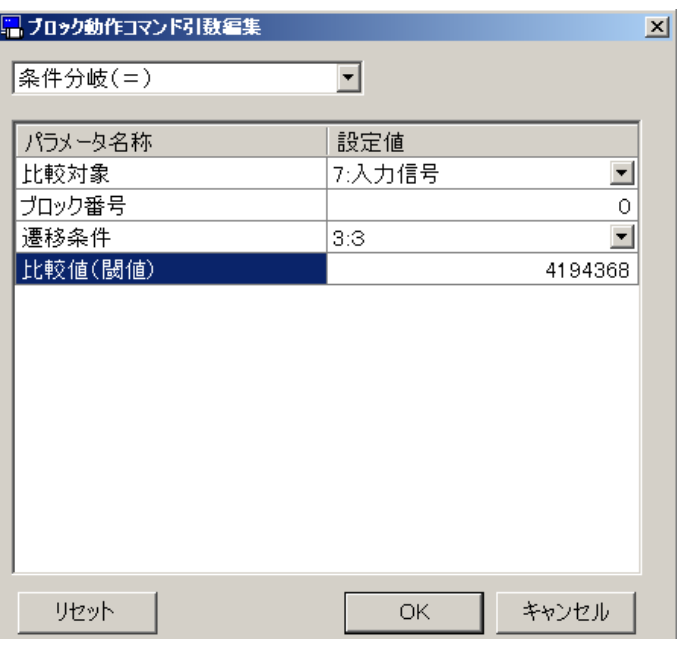

- 1.条件分岐を選択
- 2. 比較対象を。入力信号に設定
- 3.条件を満たした場合に、実行するブロックNoを、ブロック 番号"0"を、設定する。
- 4.遷移条件を「3」として、現在ブロック終了後、指定の ブロックNoへ遷移する。
- 5.比較値4194368を、入力する。

SI<sub>8</sub>

 $\equiv$ 

SI8

 $\mathcal{L}^{\mathcal{A}}$ 

SI7

 $\sim$ 

SI7

 $\sim$ 

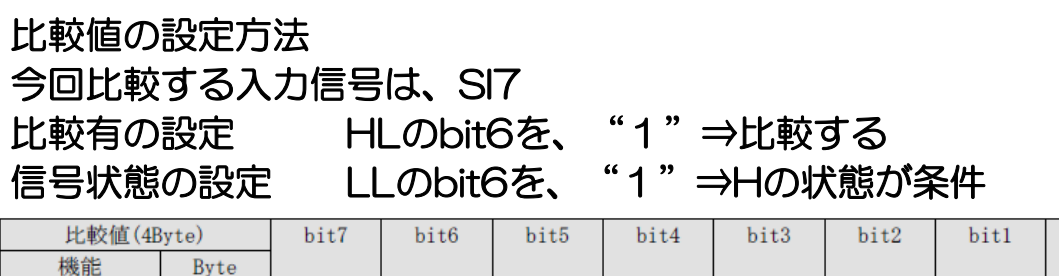

SI<sub>6</sub>

 $\sim$ 

SI<sub>6</sub>

 $\sim$ 

SI<sub>5</sub>

 $\sim$ 

SI<sub>5</sub>

 $\equiv$ 

 $SI4$ 

 $\sim$ 

 $SI4$ 

 $\equiv$ 

SI<sub>3</sub>

 $\sim$ 

SI3

 $\sim$ 

 $S<sub>I2</sub>$ 

**SI10** 

 $S<sub>I</sub>2$ 

**SI10** 

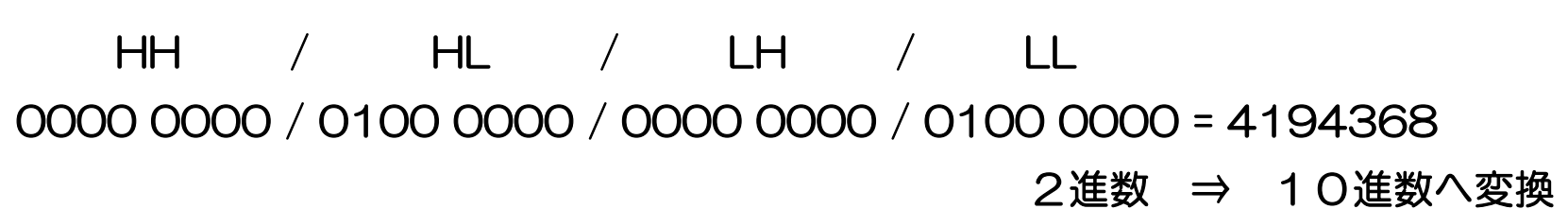

 $LL$ 

LH

 $HL$ 

HH

信号状態

比較有無

bit0

SI1

SI9

 $S<sub>11</sub>$ 

S<sub>I9</sub>

5.ブロックNo.0~7 相対位置決め(絶対値位置決めも同様)2入力による一時停止

 動作内容:デクリメントカウンタで、停止時間を設定し連続動作を行います。最初のブロックを条件分岐 として、SI8(Pin31)が、L:起動後、No0で条件待ち状態 H:No1へ移行、遷移条件

「3」でブロック動作を連続動作、最終ブロックの遷移条件は、「3」、条件分岐命令で、

SI7 (Pin30) が、Hの時のみ、ブロックNoOヘジャンプする。

SI8がH⇒10000パルス動作⇒100ms停止⇒10000パルス動作⇒200ms停止⇒-20000パルス動作 ⇒500ms停止⇒SI7がH⇒ブロックNo0へこれを繰返す 条件を満たさない場合は待ち状態

設定方法:SI7 Pr4.06=3847(CL:カウンタクリア) ⇒ O(割付無) SI8 Pr4.07=263172(ALMクリア) ⇒ O(割付無)

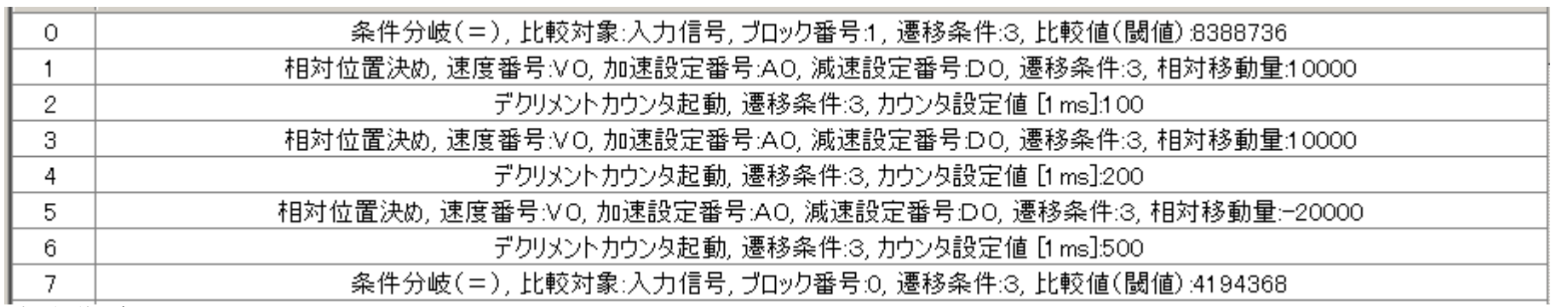

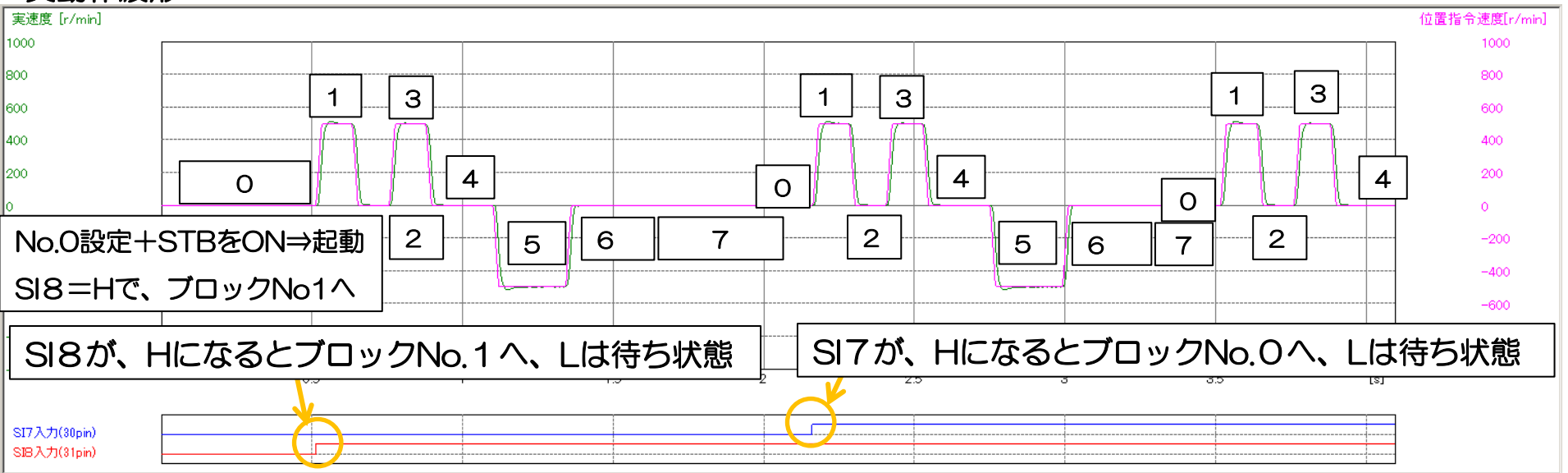

#### 条件分岐の設定方法の詳細:ブロックNo。0

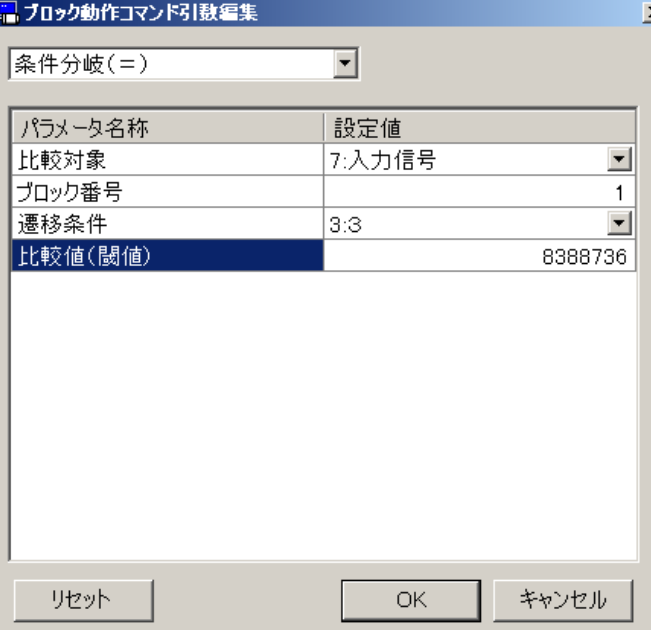

- 1.条件分岐を選択
- 2.比較対象を。入力信号に設定
- 3.条件を満たした場合に、実行するブロックNoを、ブロック 番号"1"を、設定する。
- 4.遷移条件を「3」として、現在ブロック終了後、指定の ブロックNoへ遷移する。
- 5.比較値8388736を、入力する。

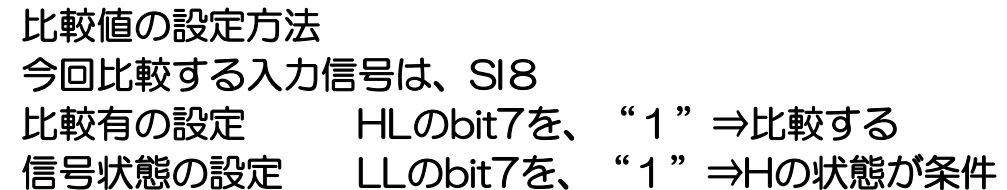

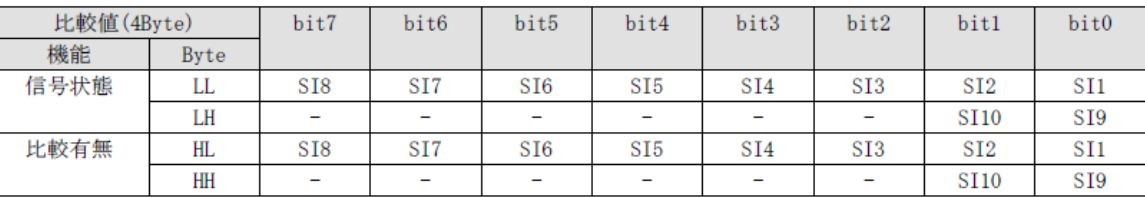

## HH / HL / LH / LL

0000 0000 / 1000 0000 / 0000 0000 / 1000 0000 = 8388736

2進数 ⇒ 10進数へ変換

#### 条件分岐の設定方法の詳細:ブロックNo。7

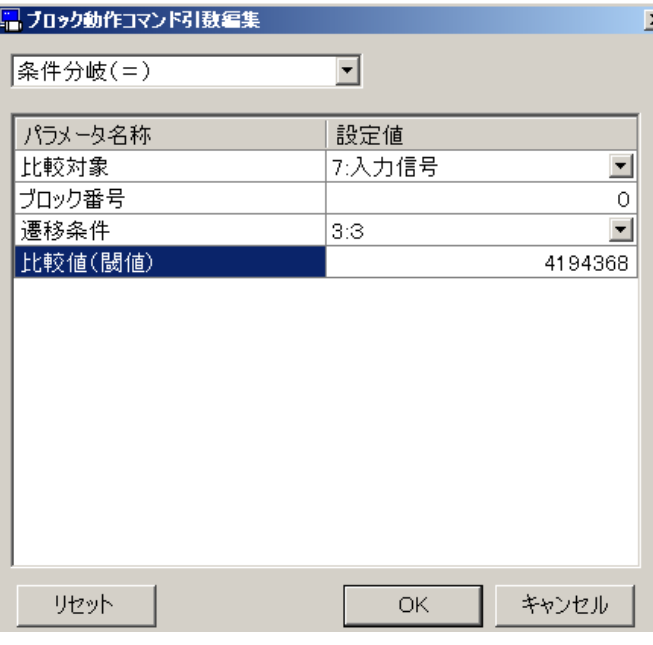

1.条件分岐を選択

- 2.比較対象を。入力信号に設定
- 3.条件を満たした場合に、実行するブロックNoを、ブロック 番号"0"を、設定する。
- 4.遷移条件を「3」として、現在ブロック終了後、指定の ブロックNoへ遷移する。
- 5.比較値4194368を、入力する。

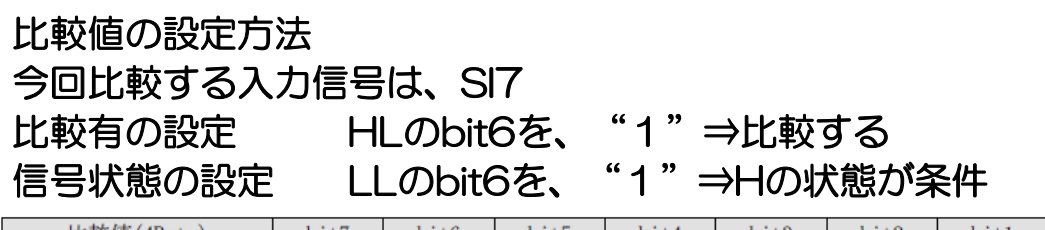

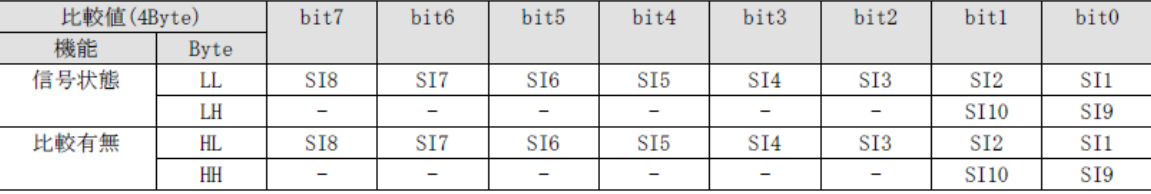

## HH / HL / LH / LL

0000 0000 / 0100 0000 / 0000 0000 / 0100 0000 = 4194368

2進数 ⇒ 10進数へ変換

 6.ブロックNo.0 JOG(一定速運転) 動作内容:JOG起動で、一定速運転が可能です。停止には、減速停止入力が必要です。

アプリ例 :コンベア、攪拌機、ファン、ポンプ、プリンタ、ディスペンサなどの連続送り動作

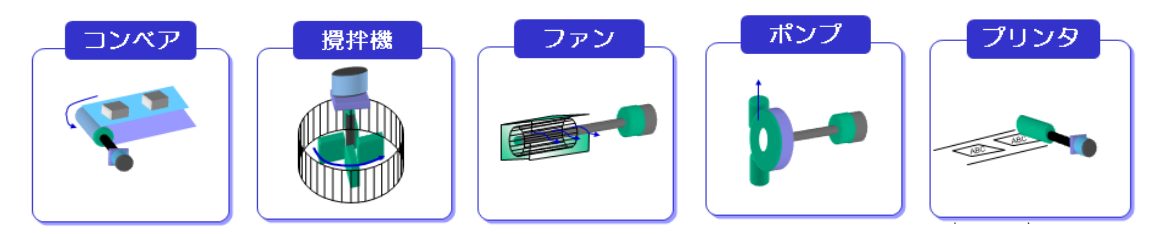

#### 設定方法 :

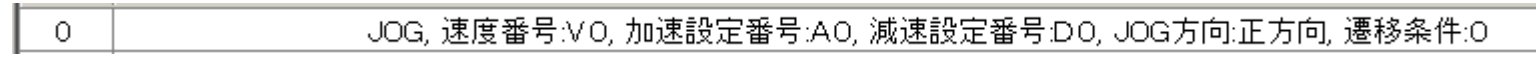

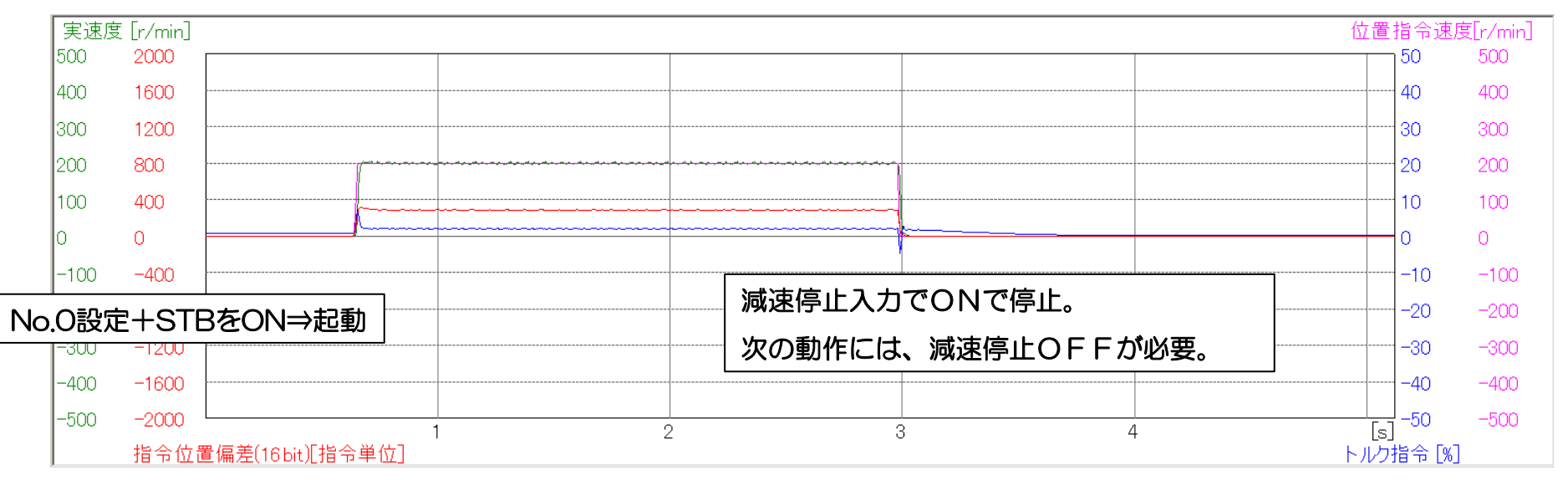

7.ブロックNo.0~5 JOG(一定速運転)+ 外部入力による変速

 動作内容:JOG起動で、一定速運転が可能です。停止には、減速停止入力が必要です。 変速は、2段となります。それ以上、必要な場合は、条件分岐が有効となる前に速度の パラメータを直接変更(Modbus通信)することで可能となります。

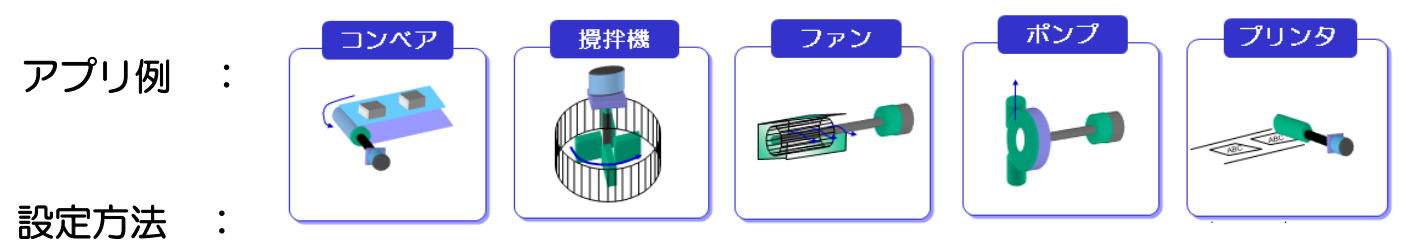

#### JOG, 速度番号:VO, 加速設定番号:AO, 減速設定番号:DO, JOG方向:正方向, 遷移条件:3  $\Omega$ 条件分岐(=).比較対象:入力信号.ブロック番号2.遷移条件:3.比較値(閾値):524296  $\mathbf{1}$ 速度更新, 速度番号:V1, JOG方向:正方向, 遷移条件:2  $\overline{2}$ 条件分岐(=),比較対象:入力信号, ブロック番号:4, 遷移条件:3, 比較値(閾値):524288 3 速度更新, 速度番号:VO, JOG方向:正方向, 遷移条件:2.  $\overline{4}$ 5 ジャンプ ブロック番号1 遷移条件:3

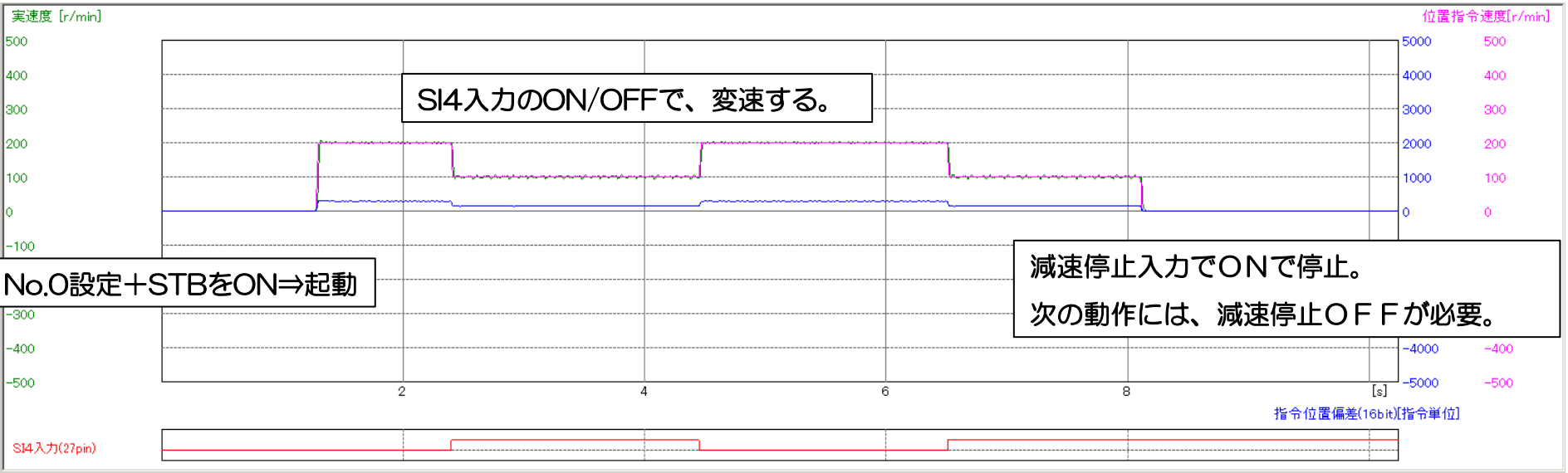

#### 8.ブロックNo.50~54 JOG + トルクリミット + ゼロ位置戻り

 動作内容:原点復帰で、絶対位置ゼロを確定後(別ブロックで設定・動作完了事前必要)、JOG起動で、 一定速運転を行い、ワークに当たるとトルクリミット(例:20%設定)がかかりTLC信号が Hとなり減速停止する(指令停止、偏差残る⇒トルクリミットがかかったまま)、次にタイマー 1000ms後(トルク保持時間)、絶対位置0(開始位置)へ戻り停止する。

トルクリミットは、Pr0.013の値を変更すれば、逐次反映される

アプリ例:ねじ締め、圧入用途など

設定方法 :

JOG, 速度番号:VO, 加速設定番号:AO, 減速設定番号:DO, JOG方向:正方向, 遷移条件:3. 50 51 条件分岐(=). 比較対象:出力信号. ブロック番号:52, 遷移条件:3, 比較値(閾値):2097184. 52 減速停止, 停止方法:減速停止, 遷移条件:3. 53 デクリメントカウンタ起動. 遷移条件:3. カウンタ設定値 [1 ms]:1000. 絶対位置決め, 速度番号:V1, 加速設定番号:A0, 減速設定番号:D0, 遷移条件:0, 絶対位置:0. 54

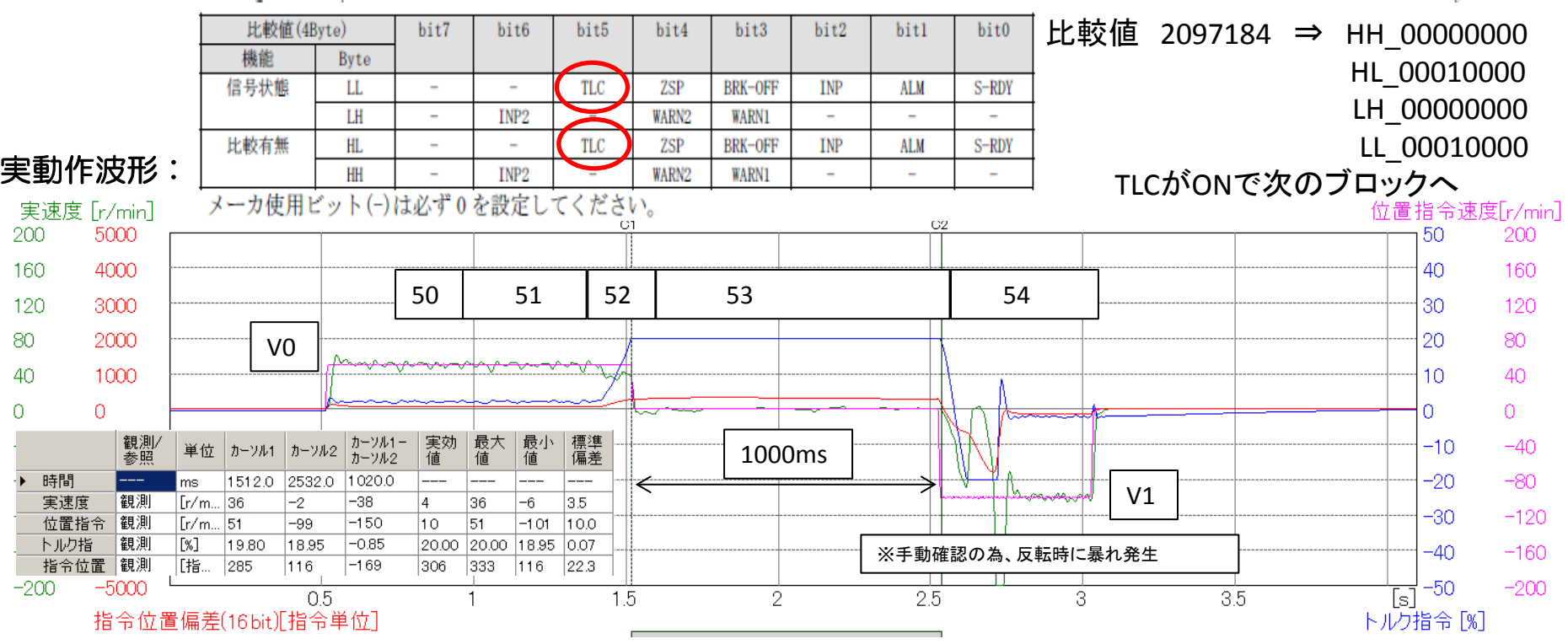

9. ブロックNo.0~4 近回り機能 (バッテリバックアップ要でエンコーダをアブソとして使用)

 動作内容:負荷側の1回転動作範囲を1回転あたりのパルス数とアブソ多回転データ上限値で設定すると 次に指定された絶対位置に動作する場合、CW/CCWの近い方に動作を行う。

※ブロック動作で、多回転データクリアを使った一方向運転には使用不可

(CW/CCW方向比較し近い方へ回転する)

アプリ例 :工作機械のツールチェンジャなど

設定方法:

一回転当たりのパルス数 Pr0.008=36000

アブソリュートエンコーダ設定Pr0.015=4(無限回転アブソ)

アブソ多回転データ上限値 Pr6.088=0(モータと装置が、1:1の時

減速比nがある場合n-1を設定)

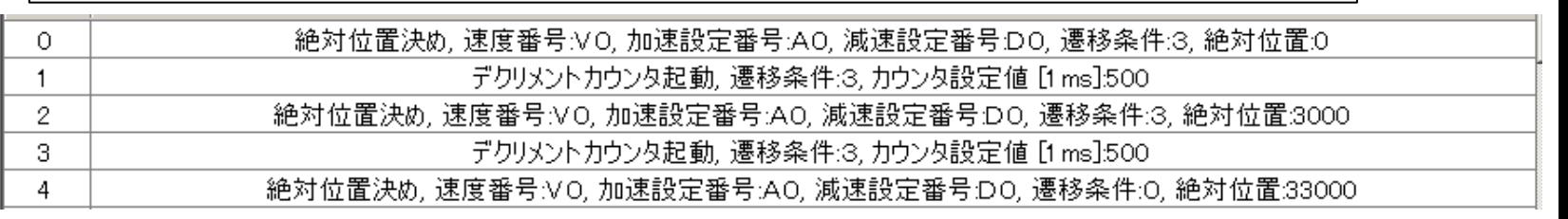

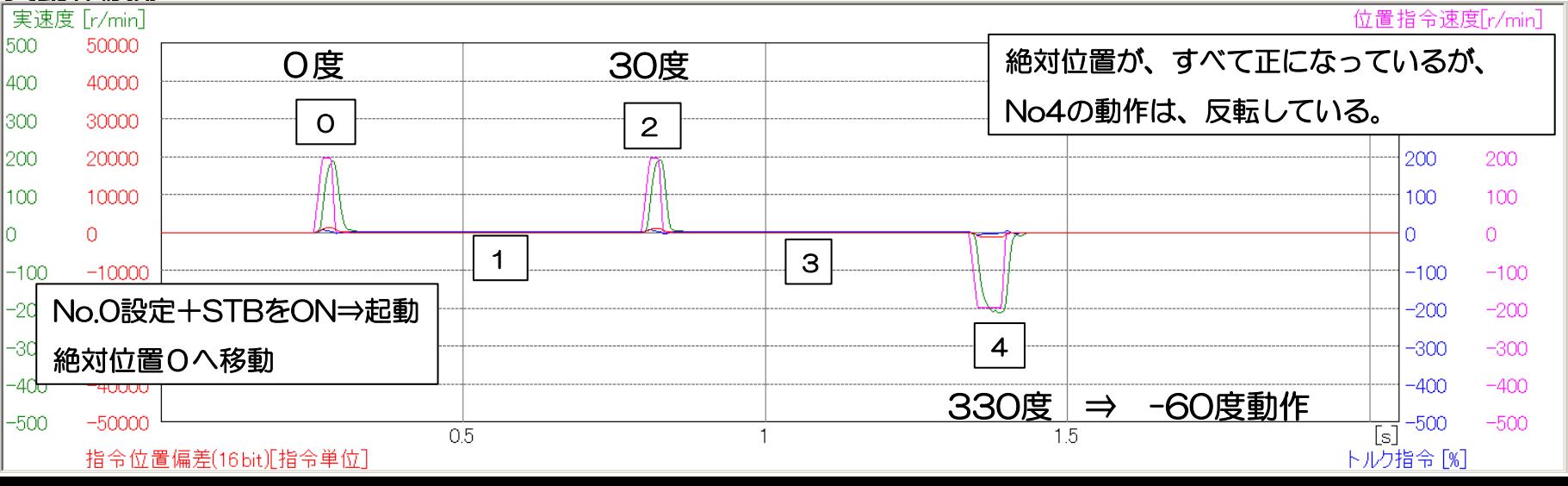

#### 10.ブロック動作原点復帰オフセット

アブソエンコーダモード設定時

|外部スケールパルス総和

設定内容 (1回転当たりの指令パルス設定 3600)

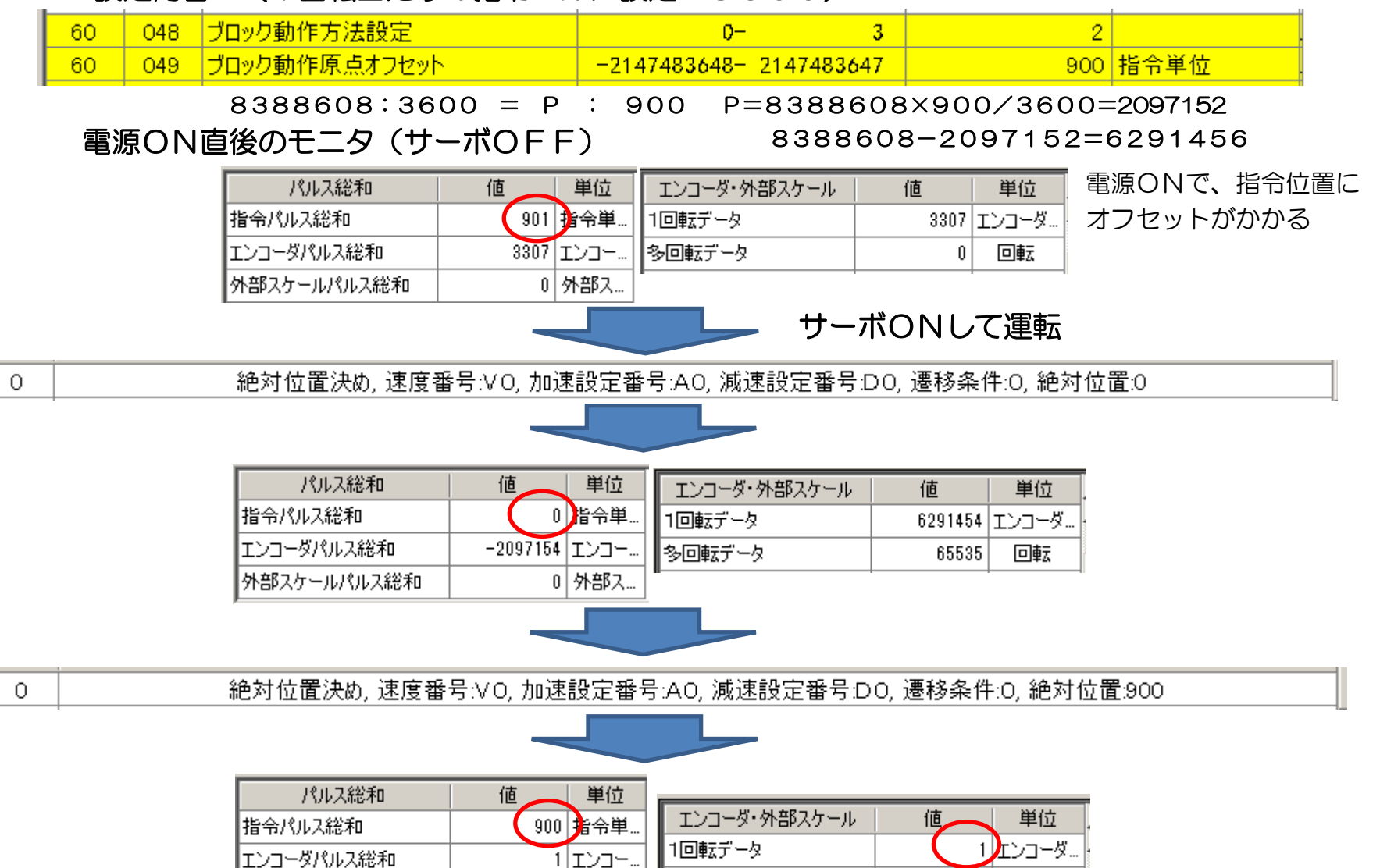

多回転データ

이 外部入

0

回転

- 10.ブロック動作原点復帰オフセット
	- インクリエンコーダ設定時

#### 設定内容 (1回転当たりの指令パルス設定 3600)

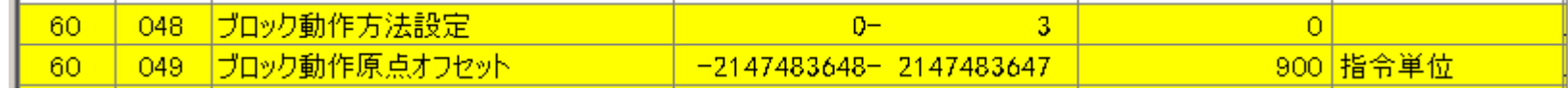

8388608:3600 = P : 900 P=8388608×900/3600=2097152

電源ON直後のモニタ(サーボOFF)

8388608-2097152=6291456

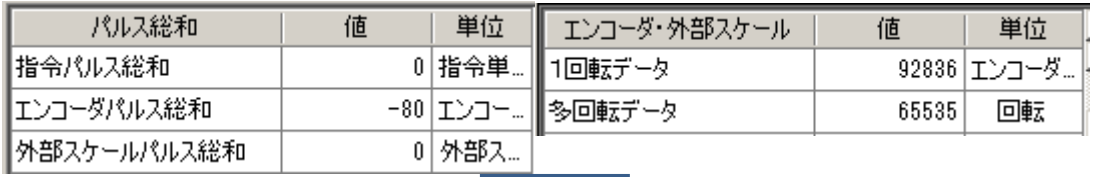

#### サーボON後

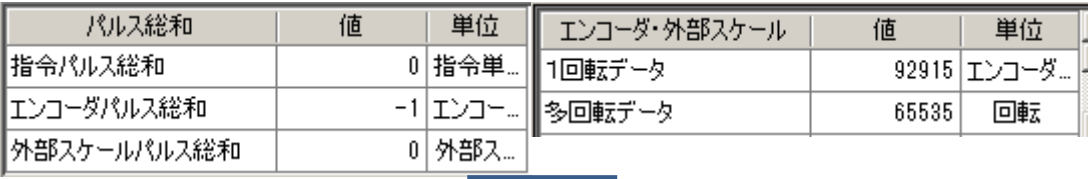

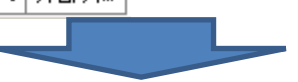

エンコーダ・外部スケール

1回転データ

多回転データ

0

指"  $\overline{\mathbb{D}}$  原点復帰, 原点復帰方法:HOME+Z相, 復帰方向:正方向, 遷移条件:0

値

65497

単位

回転

692580 エンコーダ..

#### 原点近傍2度目ON前(動作中)

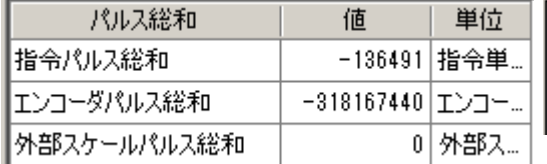

#### 原点復帰完了後(停止中)

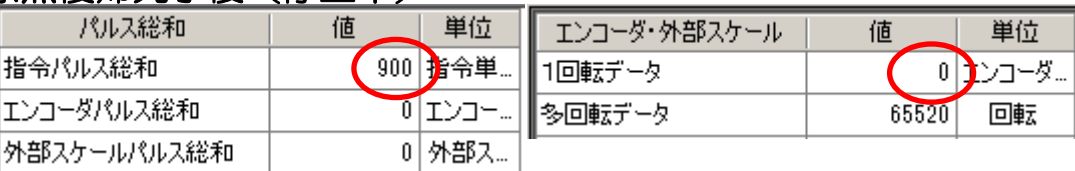

モータは、Z相で停止、原点復帰を完了後、 動作せず指令位置にオフセットがかかる A4Pは、原点復帰完了後、オフセット分 動作し、指令位置がゼロとなる A6は、原点復帰後、遷移3でブロック動作 を連続設定が可能。マイナスオフセットと 合わせて使用すればA4P同様の事は可能。

11.その他

応用可能な機能

①出力信号操作

B CTRL1~6を、ブロック動作中に任意に設定が可能、信号は、I/Oの出力信号に割付 状態出力や動作信号などに使用可能。

②条件分岐

 =、<、>があり、信号は=(一致)、データは、<>で条件を設定。 条件とできる信号は、入力信号・出力信号(設定方法は、事例4など参照) 条件とできるデータは、指令位置・現在位置・位置偏差・指令速度・モータ速度・指令トルク デクリメントカウンタ